**Скачать бесплатно AutoCAD CRACK Hack [Mac/Win] X64 2023**

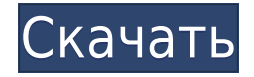

тип=DEF&категория&[блок] тип=DEF

Описание Автокад **[Call] [RUN] [Source] /catalog/run.lst\">файл запуска каталога [Target] /catalog/target.lst\">целевой файл каталога** [Добавить] [Цель] [Пустой/Пустой] Тип по умолчанию задается атрибутом To type файла описания каталога /catalog/defn.txt\" target=\" blank\">. Этот файл используется при установке набора файлов AutoCAD. Файл должен быть закодирован в ASCII. Строка, описывающая закон по умолчанию, будет иметь следующий синтаксис: В настоящее время я протестировал только версию 2017 года, но версия AutoCAD, которую я использую, — AutoCAD 2018. Опять же, у меня загружен только один файл DWG/DWF, и я использовал команду импорта. и команду копирования, чтобы этот шаг был выделен жирным шрифтом. Вы увидите, что имя файла импорта — DWG (более ранняя версия DWG), а имя файла импорта — DWF (более поздняя версия DWF, определение DWF с угловыми углами). Мне не удалось проверить, совпадают ли описания моих входящих файлов с моими сохраненными файлами. Это следующий шаг, который я сделаю, прежде чем начну использовать это со студентами.

После загрузки файлов DWG, которые находятся в папках в разделе файлов выше, скопируйте файл DWG в ту же папку, что и в этом руководстве, щелкните правой кнопкой мыши и выберите «Вставить».

После того как файлы скопированы, откройте их в редакторе DWG с помощью кнопки управления данными на панели инструментов слева.

Как вы видите здесь, описания пусты. Я собираюсь закрыть редактор DWG. Выберите «Файл», выберите «Экспорт» и выберите «AutoCAD DWF», затем нажмите «ОК», сохраните и закройте. Затем, открыв этот файл DWF в AutoCAD, вы должны увидеть юридические описания.

Это откроется в начале урока, если вы еще этого не видели.

 Описание AutoCAD Место, где я хочу нарисовать линию: []Линия 12 Расстояние: 10 Я хочу провести линию из точки 0,0 на расстоянии 10 и сделать так, чтобы она отображалась как линия 12.

Вышеупомянутое будет отображаться как 12, даже если оно не находится в пределах 10 единиц описания. Я хочу, чтобы он показывал 12, даже если это 20 единиц из описания.

## **Скачать бесплатно AutoCAD Серийный номер Ключ продукта X64 {{ ????????? }} 2023**

Если вы ищете простой в использовании, недорогой и бесплатный инструмент для начала процесса проектирования, то вы попали по адресу. В то время как большинство людей думают, что AutoCAD имеет крутую кривую обучения, хорошая новость заключается в том, что он очень прост в использовании. На самом деле, вы можете работать над своими моделями в кратчайшие сроки. Привет,

У меня была студентка, которая не использовала AutoCAD, потому что ее беспокоила цена. Год спустя она свободна и совершенно не представляет, каково это — не использовать AutoCAD. Она любит это. Этому относительно легко научиться. Я очень рад слышать, что она любит AutoCAD. Так в чем была ее проблема? Это была не цена. Дело в том, что это была большая кривая обучения, и она не знала, во что ввязывается. Так что бы вы посоветовали ей сделать? 1. Она могла пользоваться студенческой версией бесплатно.

2. Существует ряд хороших онлайн-руководств по использованию AutoCAD. Вот список.

http://www.autodesk.com/education/cad-tutorials-starting-easy/

3. AutoCAD — один из самых простых для изучения пакетов САПР, так что не откладывайте. Тем не менее, если вы новичок и не понимаете концепций, не расстраивайтесь — пройдет несколько лет, прежде чем вы поймете, как его использовать. Было здорово иметь возможность использовать бесплатную версию AutoCAD. Имея лицензию на использование бесплатной версии Autodesk в течение 3 лет, этот инструмент был прост в использовании, а также сэкономил мне много денег. Бесплатная версия 2D AutoCAD LT может использоваться для создания простых чертежей AutoCAD без дополнительных функций. Бесплатная версия 2D AutoCAD LT имеет ограниченные функции и инструменты.

IntelliCAD имеет множество функций и постоянно развивается. IntelliCAD — это программное обеспечение с бессрочной лицензией, обладающее всеми расширенными функциями, такими как CAD-анализ, твердотельное моделирование, динамические массовые свойства, структурный анализ, листовой металл, шлифовка, деформация и т. д.

Только когда вам нужны расширенные функции, вам нужно купить лицензию IntelliCAD, и вы сможете использовать все функции вместе со всеми бонусными плагинами. 1328bc6316

## AutoCAD Скачать Ключ продукта Hacked 2023

Есть много книг, которые могут помочь людям понять, как использовать AutoCAD, а также онлайн-курсы. Тем не менее, стоит инвестировать в некоторые учебные пособия специально для AutoCAD. Они предоставят вам необходимые инструменты, практики и руководства, которые помогут вам шаг за шагом в процессе превращения САПР в реальность. Вы можете использовать бесплатный онлайн и бесплатный программный продукт WikiData для решения всех проблем, с которыми вы сталкиваетесь при использовании AutoCAD. Ниже приведен простой пример того, как можно решить проблему незавершенного чертежа AutoCAD с минимальными усилиями. Единственное, что вам нужно, это бесплатный iPod, подключение к Интернету и немного времени на обучение его использованию. Этот материал доступен на многих ресурсах в Интернете. Вы можете изучить статью Википедии WikiData. Постарайтесь прочитать всю информацию, которая есть в Интернете, и постарайтесь использовать ее для решения проблем. Не ленитесь искать решения в Интернете. Не забывайте делать несколько небольших обучающих шагов за раз. Не читайте сразу все страницы Википедии и записи Викиданных. Используйте свое время с умом. Следующий уровень владения AutoCAD — это более глубокое понимание того, что вы проектируете, и того, что на самом деле представляет собой программное обеспечение САПР. Важным советом является выбор основной области и изучение основ и нюансов выбранной вами основной области, чтобы найти лучший способ изучения и применения AutoCAD. 3. Можете ли вы сослаться на конкретные номера страниц или инструкции с соответствующими нажатиями клавищ в руководстве или учебных пособиях? Показ руководства на реальном экране и ввод поискового запроса о том, как слелать что-то конкретное, было бы обязательным. Руководства не являются широко доступными. Их необходимо приобрести. Некоторые онлайн-статьи и учебные пособия могут быть очень полезными и внести большой вклад в процесс обучения.

скачать автокад 2011 бесплатно на русском скачать автокад пробная версия скачать все шрифты автокад скачать шрифты на автокад скачать блоки мебели в автокаде скачать чертежи мебели в автокаде скачать готовые чертежи в автокаде скачать автокад 2000 бесплатно на русском скачать готовый генплан в автокаде скачать лист аЗ автокад

Сложно ли создать модель AutoCAD? Нужно ли вам что-то знать о программировании или математике, чтобы создать модель? Не беспокоиться! Ознакомьтесь с нашими учебными курсами по AutoCAD. Вам не нужно иметь предыдущий опыт программирования или быть экспертом в математике. Мы упростим изучение AutoCAD, разбив программу на уроки, которые научат вас основным командам и концепциям программы. Наши курсы предназначены для того, чтобы научить вас AutoCAD и базовым концепциям проектирования, а затем мы углубимся в более продвинутые функции. Чтобы использовать AutoCAD, вам нужно научиться пользоваться мышью и ориентироваться в программном обеспечении. И вам также придется научиться создавать 3D-модель объекта в программе. С практикой это навыки, которыми можно овладеть при многократной практике. Освоив программу, вы сможете создавать с ее помощью подробные 2D- и 3D-чертежи. Изучение того, как использовать AutoCAD, может быть проблемой для многих людей. Однако, если вы можете принять решение учиться и подходить к этому с должной приверженностью, это может быть проще. AutoCAD

доступен для покупки, и если вы хотите научиться им пользоваться, начать работу с ним очень просто. Но если вы хотите развивать свои навыки и использовать AutoCAD в карьере, это потребует усилий, поэтому важно быть хорошо подготовленным и подготовленным. Чтобы узнать, как использовать AutoCAD, вы можете пройти курс формальной учебной программы или изучить его самостоятельно. В целом программы обучения работе с программным обеспечением, как правило, недороги, но их может быть сложно найти. Мы принимаем хорошие новости о том, что если вы хотите научиться использовать AutoCAD, вы можете научиться самостоятельно. Это займет время, но оно того стоит. Программное обеспечение очень ценно в архитектурной индустрии, особенно если вы хотите заниматься чертежами.

Благодаря онлайн-курсам, видеоурокам, обширному сообществу активных пользователей и форумам САПР, посвященным AutoCAD, становится ясно, что AutoCAD не является сложным инструментом обучения. Скорее всего, вы найдете много разных способов изучения AutoCAD, и каждый из них имеет свои сильные и слабые стороны. Тем не менее, есть одна вещь, которую вы можете сказать об обучении AutoCAD — с самого начала вы сможете добиться успеха с ним. Кроме того, есть вероятность, что вы сможете использовать его для создания документов, 3Dработ, анимации и многого другого. AutoCAD — очень полезное приложение, но часто изучение его использования может быть немного сложным для новичков. Вы должны научиться работать с программным обеспечением, но если у вас есть знания и базовые навыки, вам будет легко научиться. Узнайте больше о том, как изучить AutoCAD. Независимо от того, новичок вы или профессионал, вам пригодятся советы, представленные в этой статье. Вся приведенная выше информация является отличным советом для изучения того, как использовать программное обеспечение AutoCAD. Знаете ли вы какие-либо другие полезные советы по изучению того, как использовать программное обеспечение AutoCAD? Если это так, мы хотели бы услышать их. Если вы хотите узнать, как использовать AutoCAD, лучше всего сначала получить копию программного обеспечения. Вы можете загрузить программное обеспечение на свой компьютер, а затем перейти на веб-сайт Autodesk, чтобы узнать, как его использовать. Любой, кому нужно научиться использовать Autocad, может записаться на формальный курс или онлайн-учебник по программному обеспечению, чтобы узнать, как использовать программное обеспечение. Если вы учитесь в школе, поищите программу сертификации, которая предлагает обучение для школьников, которым необходимо научиться пользоваться программным обеспечением. Если вы не посещаете школу, вы все равно можете записаться на программу обучения, чтобы научиться использовать программное обеспечение. Поговорите с вашими местными компьютерными учебными центрами, чтобы узнать, предлагают ли они такие программы. Если ваша цель состоит в том, чтобы научиться пользоваться программным обеспечением и использовать его как можно эффективнее, знакомство с сочетаниями клавиш, элементами управления с клавиатуры и скрытыми функциями AutoCAD, несомненно, сэкономит вам время в долгосрочной перспективе.

```
https://techplanet.today/post/paginas-para-descargar-archivos-de-autocad-gratis
https://techplanet.today/post/descargar-autocad-201-con-clave-de-serie-ultima-actualizacion-2023-en
-espanol
```
[https://techplanet.today/post/autodesk-autocad-descargar-version-completa-de-keygen-clave-de-licen](https://techplanet.today/post/autodesk-autocad-descargar-version-completa-de-keygen-clave-de-licencia-x3264-actualizado-2022-espanol) [cia-x3264-actualizado-2022-espanol](https://techplanet.today/post/autodesk-autocad-descargar-version-completa-de-keygen-clave-de-licencia-x3264-actualizado-2022-espanol)

<https://techplanet.today/post/autodesk-autocad-descarga-gratis-clave-de-licencia-macwin-2022> <https://techplanet.today/post/descargar-bloques-de-instalaciones-hidraulicas-en-autocad>

Если вы планируете заниматься архитектурным проектированием или проектированием, где вам часто приходится работать в 2D или 3D, этот процесс может показаться вам знакомым. AutoCAD также дает вам возможность сохранять ваши чертежи непосредственно в 3D-модели. Поэтому имеет смысл, что большинство архитекторов и инженеров будут знакомы как с процессами 2D, так и с 3D проектирования. Один из лучших вариантов для получения дополнительной подготовки по AutoCAD — пройти онлайн-курс. Онлайн-курсы имеют ряд преимуществ перед традиционными курсами. Некоторые из преимуществ включают в себя возможность доступа к обучению в удобное для вас время, выбор собственного темпа, получение помощи при необходимости, доступ к нескольким ресурсам и т. д. Недостатком является то, что курс необходимо проходить из онлайн-источника, поскольку он быть сделано онлайн. И как только вы нарисовали свой первый рисунок или закончили изучение основ, пришло время начать практиковаться с реальными проектами. Для наших студентовдизайнеров это означает использование вашей первой тестовой модели для создания дизайна дома. Студенты должны работать в хорошем темпе, поэтому им могут быть брошены вызовы изза различных сроков выполнения проектов и практики. Это также продемонстрирует ваши новые навыки. Во-первых, вам нужно знать о панелях инструментов. На рис. 1 показана панель инструментов AutoCAD. Вы можете использовать эти кнопки, обычно расположенные в верхней или боковой части экрана, для навигации по странице или рисунку. Если вы хотите работать с рисунком в центре экрана, щелкните меню «Экран» (вверху слева) и выберите «Центр». В меню панели инструментов вы можете выбрать другой размер экрана. В меню «Вид» вы можете переключаться между двумя способами просмотра: проволочной рамкой (см. меню «Рисование холста»), которая показывает объекты на двухмерной плоскости, или трехмерной проволочной рамкой, которая работает как модель на трехмерном изображении. -мерная плоскость.

<http://openmindfest.com/скачать-рамку-для-автокада-а3-top/> <http://hotelthequeen.it/?p=120116> <https://z333a3.n3cdn1.secureserver.net/wp-content/uploads/2022/12/wesbkal.pdf?time=1671231913> <https://aimagery.com/wp-content/uploads/2022/12/AutoCAD-2023.pdf> <https://www.sneslev-ringsted.dk/скачать-бесплатно-autocad-24-1-активатор-обнов/> <https://aeaaar.com/скачать-автокад-бесплатно-2021-better/> <http://www.wanslu.com/скачать-бесплатно-autocad-2022-24-1-с-ключом-win-mac-2022/> <https://www.touchegraphik.com/wp-content/uploads/2022/12/demplyz.pdf> [http://ooouptp.ru/skachat-besplatno-konverter-pdf-v-avtokad-\\_\\_full\\_\\_/](http://ooouptp.ru/skachat-besplatno-konverter-pdf-v-avtokad-__full__/) <https://myblogrepublika.com/wp-content/uploads/2022/12/holdneth.pdf> <https://xn--80aagyardii6h.xn--p1ai/samouchitel-autocad-2016-skachat-besplatno-link-10004/> <https://characterbuzz.com/autodesk-autocad-включая-ключ-продукта-x64-горячий-2022/> <https://worldsportmanagement.org/автокад-2004-скачать-бесплатно-русская-в/> <http://quitoscana.it/2022/12/17/где-скачать-автокад-upd/> <https://www.gcnetwork1.com/wp-content/uploads/2022/12/tanpac.pdf> <https://manufactur3dmag.com/wp-content/uploads/2022/12/jenyjann.pdf> <https://malekrealty.org/скачать-автокад-19-hot/> <https://worldmediatravel.com/wp-content/uploads/2022/12/flawino.pdf> <https://fotofables.com/программа-для-просмотра-файлов-авток/> <https://rebon.com.co/скачать-autocad-20-1-crack-с-кодом-активации-win-mac-2023/>

Основная идея заключается в том, что вы изучаете команды САПР для своего стартового проекта, изучая команды САПР на базовом уровне. Затем вы можете углубиться в свой проект, изучив более продвинутые команды САПР. В интерактивной учебной библиотеке есть

множество учебных пособий для начинающих и опытных пользователей. AutoCAD — очень належная и мошная программа. Он прост в использовании и становится еще проще в освоении по мере того, как вы приобретаете больше опыта. Вы обнаружите, что нет недостатка в доступных вариантах обучения AutoCAD. Есть всевозможные онлайн-уроки. Ниже приведены инструменты, которые вы будете использовать для проектирования всех видов структур. Чтобы использовать любой из них, вы должны выучить основные команды. Обычно требуется 30 часов интенсивной работы, чтобы получить полное представление о программном обеспечении. AutoCAD — это мощный инструмент проектирования и архитектурного проектирования, который требует большой практики. Вы можете использовать его как инструмент САПР с полным спектром услуг или попрактиковаться в выполнении небольшой задачи САПР. Есть много разных вещей, которые вы можете проектировать с помощью AutoCAD, и много разных способов их выполнения. Однако по большей части вам нужно знать, где найти то, что вам нужно для завершения вашего проекта САПР. 4. Стоит ли мой период обучения? Я работаю в небольшой компании и обучаю нового менеджера по САПР. Я не думаю, что затраты того стоят, учитывая, что новому менеджеру компьютерной графики приходится изучать новую компьютерную программу. Трудно продавать, когда программное обеспечение больше похоже на инструмент управления. Теперь, когда у вас есть базовое понимание инструментов, вы готовы перейти к изучению программного обеспечения. Существует множество различных типов программ САПР, доступных для загрузки. Некоторые бесплатные программы позволяют создавать и печатать модели бесплатно, в то время как другие платные и предлагают более продвинутые 3D-возможности. Научиться рисовать 2D или 3D рисунок на самом деле не означает, что вы являетесь экспертом. Это правда, что вы обычно можете освоить программное обеспечение для рисования, если используете его в течение нескольких месяцев. Экранная клавиатура удобна в использовании, но для запоминания всех сочетаний клавиш требуется время. Вот несколько полезных советов: